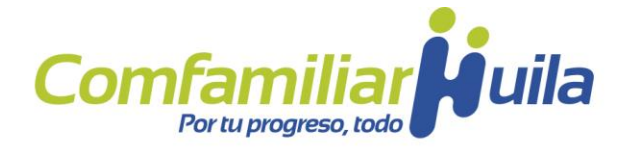

RADICADO: 2023CS009379-1 FECHA: 2023-08-30

Neiva, Agosto 30 de 2023

2023PQR00007832

Señor(a): Anónimo Neiva / Huila

**Asunto:** Respuesta a su solicitud PQR 7832 del 17 de agosto de 2023.

Cordial saludo,

Con el fin de dar respuesta a su petición y una vez revisada la información suministrada por usted, nos permitimos informar que la empresa ISC INGENIERIA Y SERVICIOS DEL CARIBE identificada con NIT 901550144, se encuentra en estado INACTIVA desde 01 de enero del 2022.

Para su conocimiento, su empresa ya se encuentra registrada en el portal oficina virtual y con el correo electrónico, así: [mabarragan@iscingenieria.com.](mailto:mabarragan@iscingenieria.com)

Así mismo me permito informar que el proceso de activación de su empresa y la afiliación de sus trabajadores a la Caja de Compensación se debe de tramitar a través del portal web oficina virtual el cual puede acceder ingresando a la página [www.comfamiliarhuila.com](http://www.comfamiliarhuila.com) en la opción oficina virtual o para mayor facilidad dar clic en el siguiente enlace <https://oficina.comfamiliarhuilavirtual.com/dist/#/home>.

Ingresando con el usuario y clave creado, estará es su perfil en donde encontrará la opción **Afiliaciones <sup>→</sup> Renovar Afiliación Empresa** donde diligenciará el formulario de manera virtual y le permitirá adjuntar los siguientes documentos:

**Documento de identidad del representante legal. Rut, no mayor a 30 días de generación y con todos los anexos. Carta solicitando afiliación de la empresa indicando fecha de inicio de aportes. Cámara de Comercio, no mayor a 30 días de generación y/o Acta consorcial.**

Una vez a su correo electrónico se notifique la aprobación a su solicitud se habilitará la opción **afiliación trabajador**.

> **COMFAMILIAR HUILA** NIT. 891.180.008-2

Neiva Calle 11 No. 5 -63 Pitalito - Huila Calle 5 No. 5 -62 Centro La Plata - Huila Calle 4 No. 4-62 Centro Garzón - Huila Calle 7 No. 8-34 Centro PBX (608) 8664452 - www.comfamiliarhuila.com

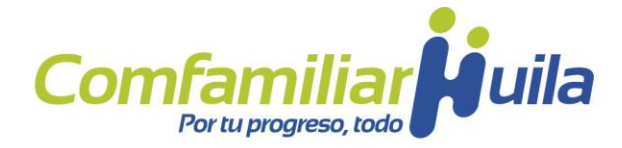

Es importante hacer uso del portal web ya que de esta forma obtener muchos beneficios relativos a la información empresarial y realizar las diferentes solicitudes como:

Afiliar a sus trabajadores y sus beneficiarios Actualizar información de su empresa Efectuar retiros de sus trabajadores cuando no haya marcado las novedades en PILA. Generar certificados de Afiliación de su empresa y sus trabajadores. Revisar su estado de Aportes parafiscales y Cartera. Consultar los beneficios otorgados a sus trabajadores. Consultar listado de trabajadores activos, inactivos y pendiente por legalizar afiliación.

Cualquier duda adicional con gusto será atendida en la línea telefónica 608 8664452 ext.1 en el horario de lunes a viernes de 7:00 a 4:40 pm.

Atentamente,

Jus-Later Dage.

**MARIA ISABEL DIAZGARZON** Jefe de Departamento Afiliaciones Y Subsidio

Proyectó: Marinela Aldana Duran

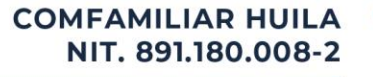

Neiva Calle 11 No. 5 -63 Pitalito - Huila Calle 5 No. 5 -62 Centro La Plata - Huila Calle 4 No. 4-62 Centro Garzón - Huila Calle 7 No. 8-34 Centro PBX (608) 8664452 - www.comfamiliarhuila.com